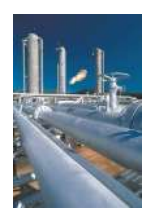

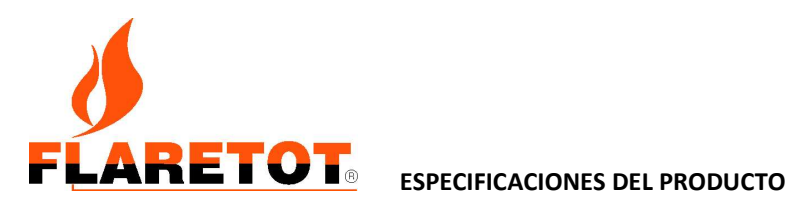

El software Flaretot está diseñado para resolver problemas de la red del quemador, ya sea para renovaciones, nuevas redes o auditorías de sistemas.

- Flaretot es mucho más que un simple programa para sistemas hidráulicos de red de quemadores.
- Incluye módulos detallados para otros aspectos de los quemadores y cálculos relacionados con la seguridad.
- Por lo general, esto requiere más de un paquete de software para lograrlo, pero Flaretot logra esto en una solución de software.
- La red del quemador se define en la interfaz principal y permite evaluar la hidráulica en muchos escenarios.
- Los datos de un caso resuelto están vinculados a los otros módulos de cálculo.
- La interfaz y los informes permiten todos los formatos numéricos basados en la configuración regional.

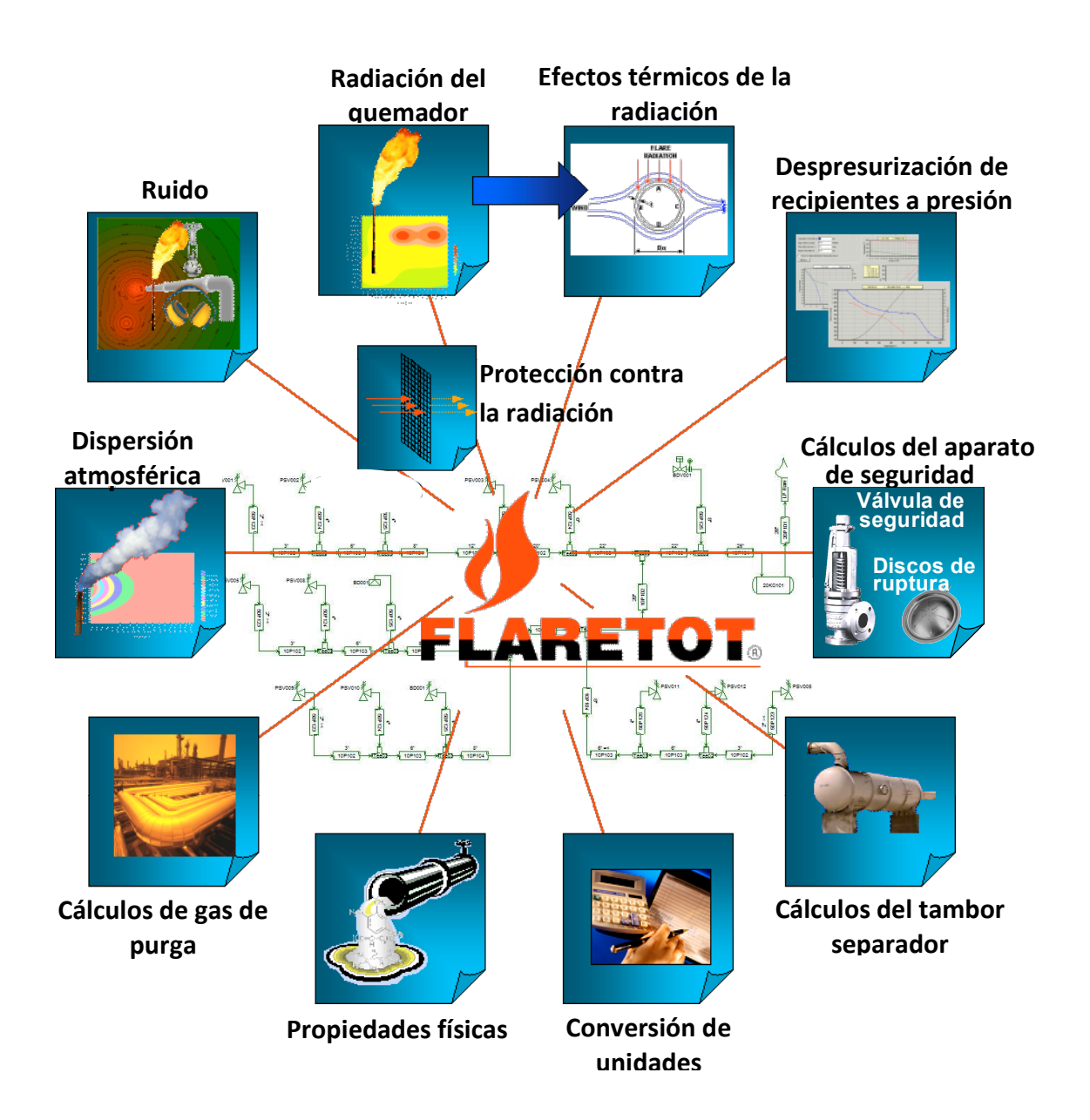

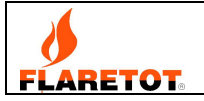

### HIDRÁULICA DE LA RED DE QUEMADORES

 Los quemadores y la red de tuberías se definen en la interfaz principal mediante un dibujo. Por lo tanto, se requiere un poco de entrenamiento del usuario para comenzar a usar Flaretot.

- Utiliza una interfaz de arrastrar y soltar al estilo de Windows, con conectividad en pantalla en un espacio de dibujo expandible.
- $\Box$  Soporta mover / copiar / pegar y operaciones agrupadas.
- Herramientas para grupos de tuberías ayudan a definir rápidamente la red.

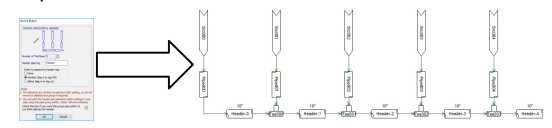

□ Propiedades de tubería comunes se pueden editar como un grupo para la entrada rápida de datos.

> $\overline{P}$ -<br>73.7/-73.7°C<br>4.13/4.12bara<br>21,135/28,865kg/h<br>M=0.126

> > $\sqrt{10P103}$

V:15,000kg/h

 $+2$ <br> $+10P104$ 

 $\frac{169886}{340}$ 

- **I** Muestra propiedades importantes en la pantalla para ayudar a hacer un buen diseño.
- El número de Mach utiliza colores  $10P102$ para mostrar el cumplimiento de los V:15,000kg/h criterios de diseño.
- PSV002 El dibujo utiliza colores para ayudar a identificar unidades con errores o datos faltantes.
- Tiene muchos tipos de unidades para definir la red:

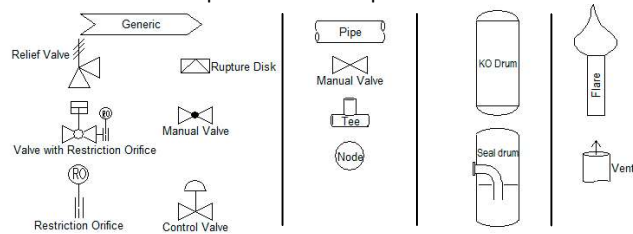

 $\begin{picture}(100,10) \put(0,0){\line(1,0){100}} \put(10,0){\line(1,0){100}} \put(10,0){\line(1,0){100}} \put(10,0){\line(1,0){100}} \put(10,0){\line(1,0){100}} \put(10,0){\line(1,0){100}} \put(10,0){\line(1,0){100}} \put(10,0){\line(1,0){100}} \put(10,0){\line(1,0){100}} \put(10,0){\line(1,0){100}} \put(10,0){\line(1,0){100}}$ □ Soporta conexiones en bucle.: Por ejemplo tubos paralelos

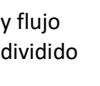

- □ Varias redes separadas se pueden resolver en un archivo.
- $\Box$  Tiene un informe completo de todos los flujos y los datos se pueden exportar en formato de hoja de cálculo (csv).
- Las unidades de ingeniería para todas las entradas e informes son totalmente personalizables y se pueden cambiar en cualquier momento sin reingreso de datos.

#### IMPORT/EXPORT AND LINK FEATURES

Flaretot permite que los modelos de red existentes construidos en Flarenet ™ se importen utilizando archivos XML. Los modelos Flaretot también se pueden exportar a Flarenet ™. Soporta datos de:

Datos de carga para definir las fuentes de red se pueden importar y vincular a los datos de los simuladores de procesos.<br>Sonorta datos de:  $\overrightarrow{P}$  Hysys ®

- Pro/II ™
- Petro-SIM ™

Flarenet ™ y Hysys® son marcas registradas de Aspentech. PRO / II ™ es una marca registrada de Invensys plc. Petro-SIM ™ KBC Advanced Technologies plc. La referencia a estas marcas registradas no implica ninguna afiliación ni respaldo de ninguno de estos productos.

- Cálculos de pérdida de presión de la tubería incluyen todas las posibles condiciones posibles en las redes de tuberías, (flujo compresible, intermitente de dos fases y potencial de condiciones sónicas en las salidas de la tubería).
- Puede modelar los efectos de la transferencia de calor de la tubería a la atmósfera (incluido el aislamiento si presente).
- Incluye el método preciso de Diers para la pérdida de presión de la tubería.
- Las propiedades del fluido para los cálculos de pérdida de presión se generan a partir de la composición / termodinámica, no de las reglas de mezcla.
- Utiliza cálculos precisos de pérdida de presión en uniones en T que cubren todas las combinaciones y direcciones de flujo.

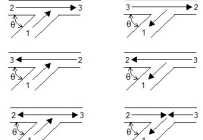

- Utiliza el método Beggs Brill para pérdida de 2 fases que es aplicable para todas las inclinaciones de tubería.
- □ Pérdida de presión del quemador calculada como tubería simple, varias boquillas o curvas de pérdida de presión utilizando datos del usuario.

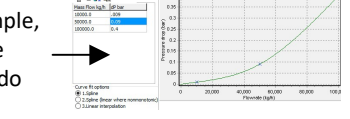

Se puede incluir pérdida de presión sobre sellos.

**Puede modelar los respiraderos** atmosféricos, incluidas las curvas de 90 ° y la pérdida de malla de alambre con precisión.

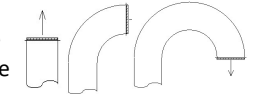

- □ Puede diseñar tuberías individualmente o en grupo, para cumplir con cualquier combinación de velocidad, número de Mach,  $\rho v^2$ ,  $\rho v^3$  o presión máxima de tubería.
- Utiliza clases de tubería para la selección automática del tamaño de la tubería.
- Las clases basadas en criterios de diseño mecánico permiten la selección de la base de datos de tamaños de tubería estándar. Dos clases típicas están incluidas en las nuevas redes. Estas clases permiten una selección precisa de tuberías incluso para proyectos de estudio.
- Las tablas de clases de tuberías de usuario permiten cualquier tamaño de tubería. Estos pueden ser fácilmente editados, exportados o importados desde otras fuentes o incluso creados directamente desde una clase de diseño.

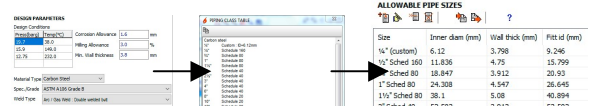

- □ Los resultados de la simulación de la red están vinculados a los módulos de cálculo (como radiación, ruido, etc.).
- Las notas se pueden incluir fácilmente en el dibujo de la red.

Nueva sección

 $\frac{x}{\sqrt{2}}$ 

 $\begin{picture}(180,10) \put(0,0){\line(1,0){10}} \put(10,0){\line(1,0){10}} \put(10,0){\line(1,0){10}} \put(10,0){\line(1,0){10}} \put(10,0){\line(1,0){10}} \put(10,0){\line(1,0){10}} \put(10,0){\line(1,0){10}} \put(10,0){\line(1,0){10}} \put(10,0){\line(1,0){10}} \put(10,0){\line(1,0){10}} \put(10,0){\line(1,0){10}} \put(10,0){\line($ 

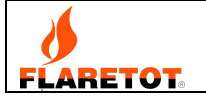

# GESTIÓN DE CASOS

Flaretot permite la gestión completa de casos para la evaluación de toda la carga posible en la red del quemador.

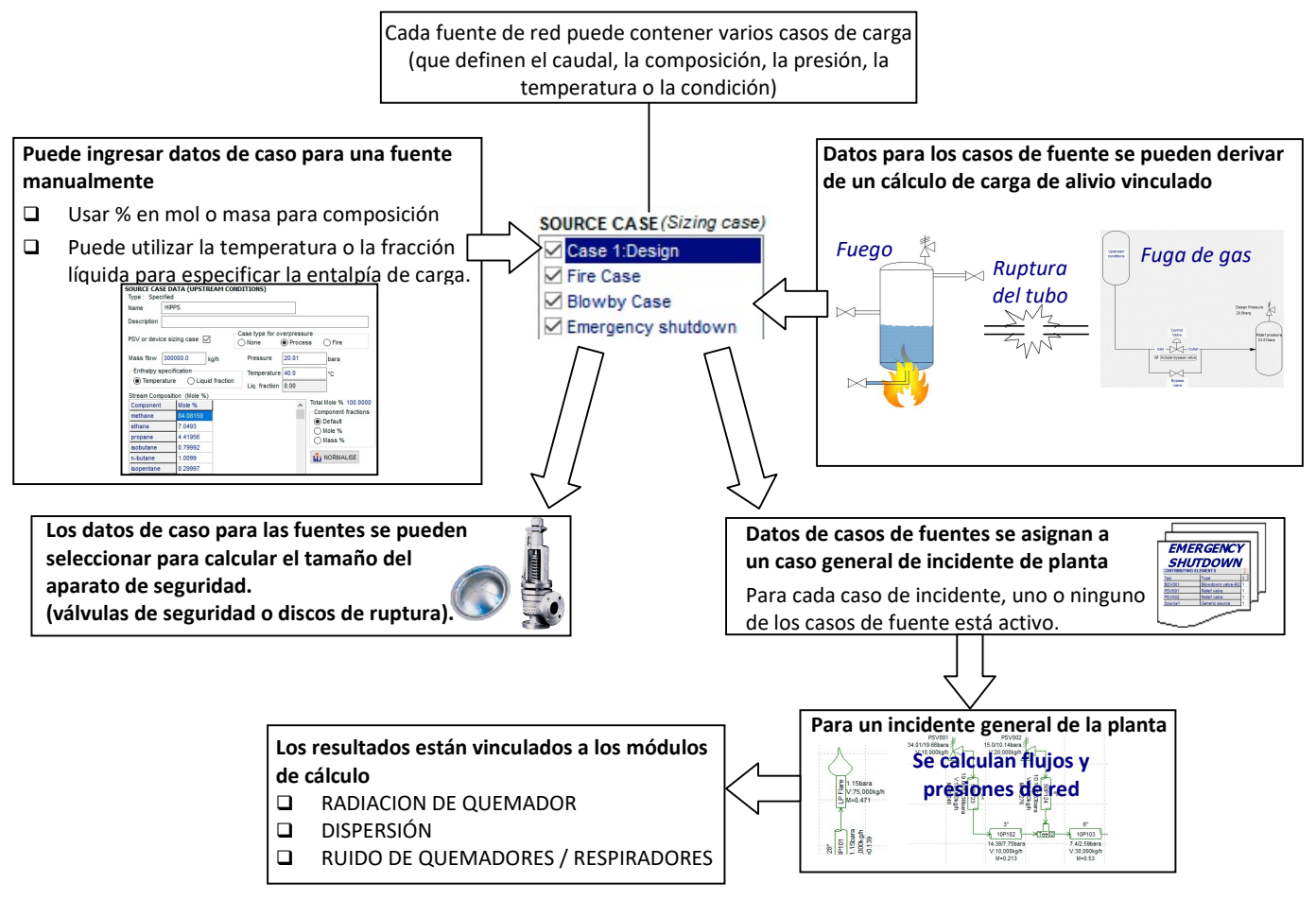

 Los casos generales de incidentes de planta se definen fácilmente en una interfaz de usuario tabular.

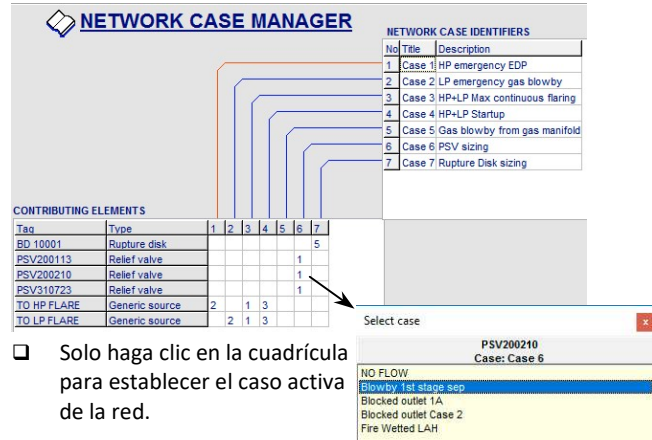

 También puede configurar la asignación de casos de red en las propiedades de fuente.

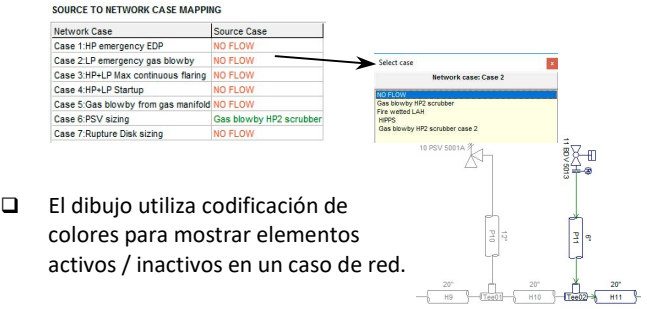

 El uso de casos de red significa que el impacto hidráulico de la red y el impacto ambiental (radiación, dispersión y ruido) se pueden evaluar para todos los posibles incidentes.

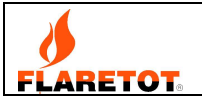

# MÓDULO DE RADIACIÓN DEL QUEMADOR

Esto calcula los niveles de radiación combinados, de contorno o punto, y las temperaturas de la superficie, en un espacio 3D para cualquier número de quemadores seleccionados, utilizando modelos detallados.

Calcule los perfiles de llama con precisión usando una selección de modelos para el perfil y la longitud de la llama. Incluye modelos API para perfil y longitud, modelos Brzustowski & Sommer, y modelos de longitud y perfil sónicos Kaldair / Indair.

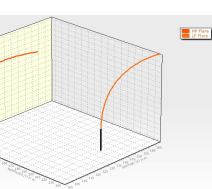

□ Seleccione entre 7 modelos para la fracción de calor radiada según las propiedades del gas y la velocidad de salida. Tiene el modelos Kent, Tan, Cook, Chamberlain y un modelo propietario tanto como combinaciones de estos.

Los valores de todos los métodos se muestran al seleccionar un modelo. También puede incluir inyección de vapor.

- Tiene los modelos IDS (llama opaca) o IPS (llama transparente) o una combinación de estos (modelo IMS) para la radiación de cada sección de la flama.
- Utilice hasta 100 puntos de radiación en la llama para garantizar un cálculo preciso de la contribución de radiación de cada segmento de llama (en el espacio 3D) a la radiación total del punto de destino.
- Incluye atenuación por protección contra la radiación.
- Calcular los niveles de radiación / temperaturas de la superficie en cualquier número de lugares.
- $\Box$  Los cálculos de temperatura de la superficie utilizan superficies vinculadas (definidas por el usuario), por lo que las propiedades solo deben ingresarse una vez.
- Las superficies soportan emisividad variable con la temperatura. Es importante para el acero, ya que  $\varepsilon$  varía significativamente en el rango de radiación / temperaturas típicas de los quemadores. Asegura predicciones de temperatura más precisas.
- Los cálculos de temperatura utilizan cálculos riguroso de coeficiente de transferencia de calor por convección natural y forzada
- $\Box$  Los datos de propiedades del gas del quemador se derivan directamente de la red.
- Puede calcular la altura del quemador para cumplir con los niveles de radiación requeridos en cualquier punto de destino.
- $\Box$  Puede hacer contornos en vista del plan o lateral de radiación o temperaturas, con superposición en las disposiciones del equipos o planos de parcelas.

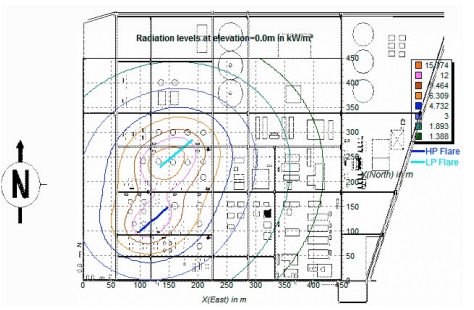

Dibujos de contorno incluyen el perfil de la llama.

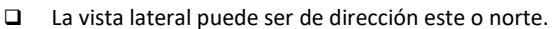

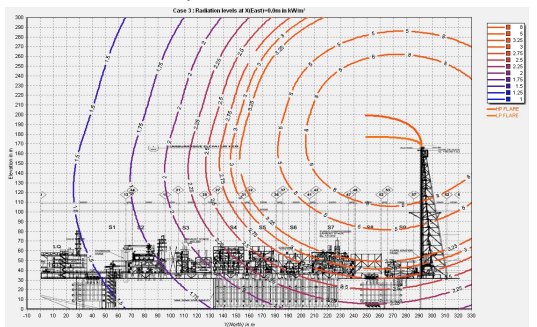

#### MÓDULO BLINDAJE DE PROTECCIÓN

Puede modelar blindajes de protección en el espacio 3D que contribuyen a atenuación de la radiación y ruido.

- □ Puede modelar protecciones fijas (de malla) y de rociado de agua.
- Calcula la atenuación de ruido dependiente de la frecuencia.

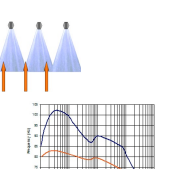

- Construye los blindajes usando formas básicas giradas en el espacio 3D.
- Usa formas cuadradas, circulares o poligonales para definir el blindaje.

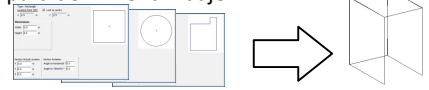

#### MÓDULO PARA EFECTOS DE RADIACIÓN EN ACERO ESTRUCTURAL

Predice aumento de temperatura en función del tiempo de un elemento tubular de acero estructural resultante de la radiación del quemador

 Utiliza un modelo riguroso de cuatro cuadrantes para calcular todos los aspectos de la transferencia de calor (radiante, conductora, convección forzada y natural).

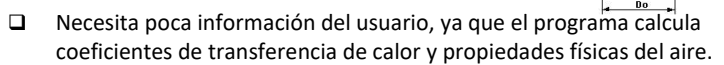

Los resultados están en gráficos y tablas.

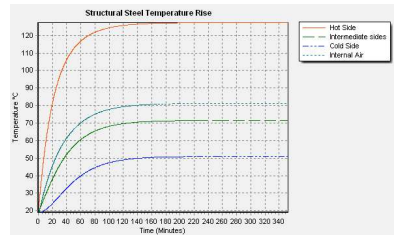

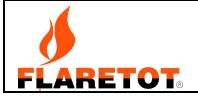

# MÓDULO DE DISPERSIÓN DEL QUEMADOR Y RESPIRADERO

Calcula concentraciones de contaminantes combinados y % de LEL (límite explosivo inferior) en espacio 3D para todos los quemadores y respiraderos.

- Utiliza las ecuaciones de Briggs para calcular la columna de dispersión, que representan tanto la flotabilidad como el impulso.
- El perfil de velocidad del viento se corrige para la elevación y el tipo de terreno.

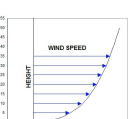

- $\Box$  Utiliza un modelo de dispersión gaussiana 3D corregido para las condiciones atmosféricas y del terreno.
- Las condiciones atmosféricas se especifican según la clase de estabilidad de Pasquill, que puede determinarse mediante el método SRDT o el gradiente de temperatura. Las clases de estabilidad especificadas son validadas para la velocidad del viento.
- $\Box$  Puede seleccionar las condiciones de no quemado o de quemado.
- □ Temperatura del gas quemado se calcula utilizando composición del gas/exceso de aire.
- Se admiten varios estándares de informes de concentración de contaminantes, así como la corrección del tiempo de muestreo.

### MÓDULO DE RUIDO DEL QUEMADOR Y RESPIRADERO

Calcula ruido combinados en espacio 3D para todos los quemadores y respiraderos.

- Calcula el ruido del chorro y de la combustión (para quemadores)
- Permite la variación de la potencia de ruido con la frecuencia.
- Espectro de ruido típico para el ruido de combustión del quemador incluido, pero puede ser suministrado por el usuario.

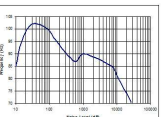

- Calcula la atenuación dependiente de la frecuencia causada por la atmósfera por ISO 9613
- Puede utilizar los estándares de ponderación de frecuencia A o C.
- $\Box$  Puede calcular la altura del quemador para cumplir con los niveles de ruido requeridos en cualquier punto de destino.

### MÓDULOS DE RUIDO PRODUCIDOS

- Calcular el nivel de potencia de ruido que excede el límite de diseño.
- Calcular la generación de ruido causada por la alta velocidad en la tubería.

#### MÓDULO DE TAMAÑO DEL TAMBOR SEPARADOR

Calcule el tamaño del tambor separador en la red de tuberías / cálculos independientes.

 Calcule el tamaño de los tambores verticales u horizontales, incluidos los tambores horizontales de 3 boquillas con alimentación central o exterior.

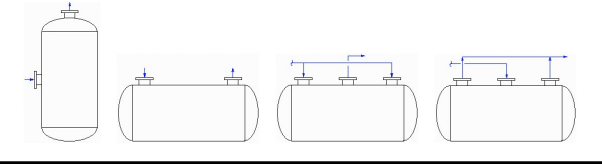

- Calcule los tamaños de boquilla requeridos.
- Calcule el espesor requerido de la pared del tambor a partir de los datos de estrés. Biblioteca típica de datos de estrés proporcionados.
- Los resultados del tambor horizontal muestran el peso de la carcasa cilíndrica para varias relaciones L/D para permitir la optimización del costo según los requisitos de material.

# MÓDULO PARA GAS DE PURGA

Calcula el gas de purga requerido utilizando 3 métodos (Husa, Tan y métodos alternativos modificados).

#### MÓDULO PARA CONVERSIÓN DE UNIDADES

Además de la capacidad de seleccionar unidades personalizadas para la red del quemador, Flaretot también ofrece un módulo de conversión de unidades que cubre la conversión de muchas otras unidades.

- Los datos de propiedades del contaminantes se derivan directamente de la red.
- Calcule la concentración de contaminantes y el % de LEL en cualquier número de lugares.
- Haga contornos en vista de del planos o lateral con superposición sobre planos de parcelas o mapas de terreno

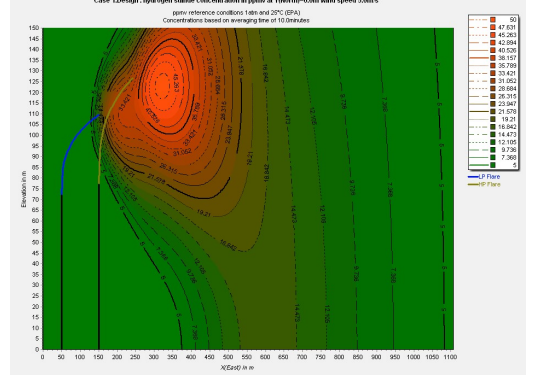

 Haga contornos en vista de del planos o lateral con superposición sobre planos de parcelas o mapas de terreno.

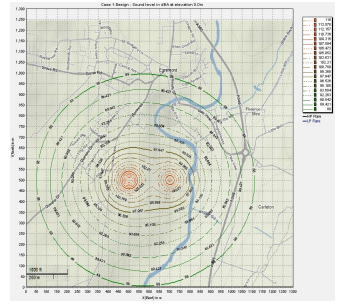

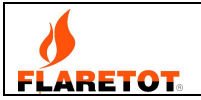

# MÓDULO PARA DESPRESURIZACIÓN DE RECIPIENTES A PRESIÓN

Calcula la despresurización de los recipientes a presión para evaluar el tiempo de despresurización y las temperaturas de la pared del recipiente.

 Utiliza un modelo rigurosos de componentes para fase y propiedad, y conducción de calor en régimen irregular de pared y de aislamiento.

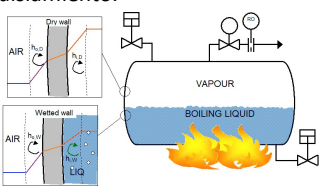

- $\Box$  Los coeficientes de transferencia de calor se pueden calcular o derivar de las ecuaciones API521 para la entrada de calor del fuego.
- $\Box$  Puede modelar la despresurización de recipientes verticales, horizontales y esféricos, así como las tuberías y equipos asociados.
- $\Box$  Si hay líquido o agua, el inventario inicial se calcula basándose en los niveles de líquido en lugar de especificar la composición general del sistema. Esto facilita la evaluación de casos de niveles de líquidos alternativos (ya que el líquido y especialmente el agua tienen un efecto significativo en el comportamiento del sistema).
- El dispositivo de despresurización se puede modelar como:
	- Un orificio de restricción con Cd calculado o especificado. Incluye ajuste por dilatación térmica de tubería y orificio. Puede incluir un tubo de escape pero debe ser mayor de el orificio.
	- Una válvula de control, modelada usando la ecuación ISA. El Cv se puede calcular desde de % abierto y el factor de recuperación de la válvula se puede derivar de un valor C1, Cg o Xt. Se proporciona una base de datos de válvulas de control típicas para estimaciones rápidas.

Se pueden modelar accesorios integrales de válvulas de control.

Se puede incluir el tubo de escape y permite el uso de tubos de diámetro reducido.

 El dispositivo de despresurización se puede omitir y modelar únicamente como una disposición de tubería de tamaño reducido.

Los cálculos de flujo de dispositivos utilizan ecuaciones detalladas en lugar de genéricas.

- Cuando se usa un orificio, se puede hacer una estimación rápida del tamaño aproximado utilizando el tiempo de despresurización requerido.
- $\Box$  Se pueden utilizar condiciones de incendio o condiciones normales para evaluar las temperaturas mínimas y máximas posibles de la pared. La exposición del recipiente al fuego se puede ajustar en función de la elevación del recipiente.
- Puede modelar la posibilidad de arrastre de líquido en el vapor durante la despresurización.
- Se proporciona una biblioteca de propiedades de metal y material de aislamiento para la conducción de calor para minimizar los requisitos de datos
- $\Box$  Proporciona informes completos en forma de gráfico y tabla.

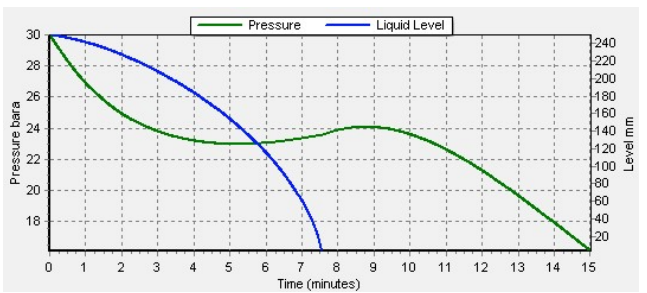

- □ Se incluyen cálculos de estrés de la pared metálica para indicar una posible falla de la pared durante la despresurización, causado por las temperaturas elevadas de la pared como resultado de la exposición al fuego.
- $\square$  Se pueden seleccionar varios materiales para la evaluación del estrés y se proporciona una biblioteca de estrés típica.

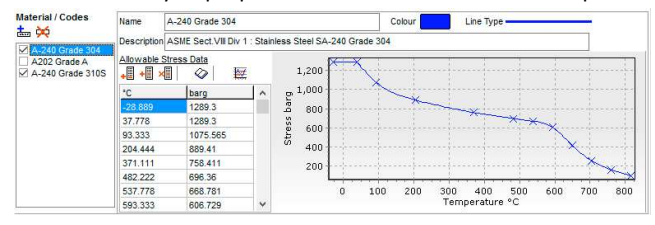

Basado en temperaturas de pared y presión:

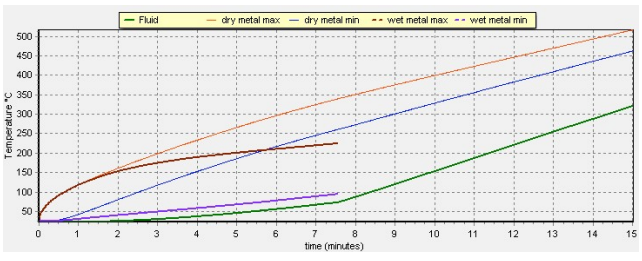

El estrés permisible para materiales seleccionados, basado en la temperatura de la pared (como se muestra arriba), se grafica con el estrés real de la pared.

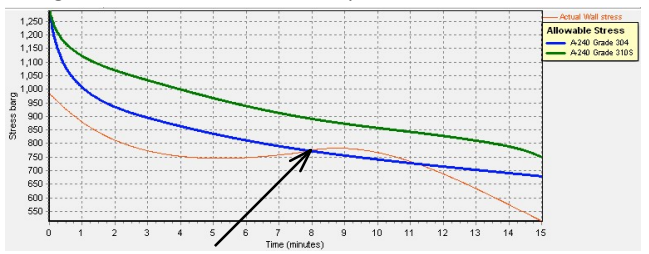

Esto muestra la posibilidad de falla de la pared. Como en el ejemplo anterior, en el que la tensión de la pared excede la permitida para SS304.

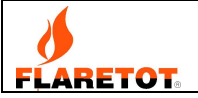

# MÓDULO DE CARGA ALIVIO

Los cálculos de carga de alivio rigurosos calculan el flujo y propiedades de carga por casos de red y tamaño del dispositivos.

- El cálculo la fuga de gas se define en
	- un dibujo.
	- Cálculos de válvulas son rigurosos
	- $\triangleright$  Puede incluir una válvula de bypass
	- $\triangleright$  Tiene una biblioteca de datos típico
		- de válvulas de control y bypass.

# MÓDULO PARA DE TAMAÑO DEL DISCO DE RUPTURA

Calcula tamaño del disco de ruptura y tubería para varios casos.

- **□** Incluye los métodos de coeficiente de descarga (Kd) y<br>resistencia de flujo (Kr).<br> $\begin{bmatrix} \frac{M \text{in } \text{Piping Area}}{2} \end{bmatrix}^{\text{Main Piping Area}}$ resistencia de flujo (Kr).
- El método Kr utiliza un modelo **Vik<sup>M</sup>Pine Fitting T** Pipe de instalación de tubería Rupture Dis D | Pipe detallado (no K combinado).
- Cubre todos los regímenes de flujo con el método DIERS y incluye gas adiabático ideal y métodos flujo incompresibles

# MÓDULO PARA DE TAMAÑO DEL VÁLVULA DE SEGURIDAD

Esto calcula el tamaño de la válvula de seguridad y la tubería asociada, para varios casos

- Incluye arreglos ASME VIII con 2 presiones establecida de válvula de seguridad y válvulas suplementarias para incendios.
- Puede utilizar el método riguroso de DIERS con integración de entalpía (HEM o modelo de fase fija).
- Tiene también métodos ideales API520 y certificación de capacidad líquida.

#### PROPIEDADES FÍSICAS

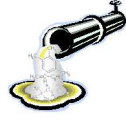

Flaretot utiliza una calculadora de propiedades físicas basada en componentes, con 312 componentes de biblioteca, para generar todas las propiedades físicas, fase y datos termodinámicos.

- Puede usar nombre / sinónimos, fórmula o número CAS para encontrar un componente.
- Utiliza EOS de Peng-Robinson para equilibrios de vapor/líquidos y densidad de vapor.
- Utiliza Lee-Kesler para entalpia y entropía.
- $\Box$  Puede utilizar componentes de usuario / petro definidos en una interfaz flexible, donde puede combinar los métodos Petro, API y de contribución grupo de Joback.

# MÓDULO DE CALCULADORA DE PROPIEDAD FÍSICA

Muestra las propiedades físicas de una composición específica. Calcule 17 propiedades totales y 8 propiedades de vapor /

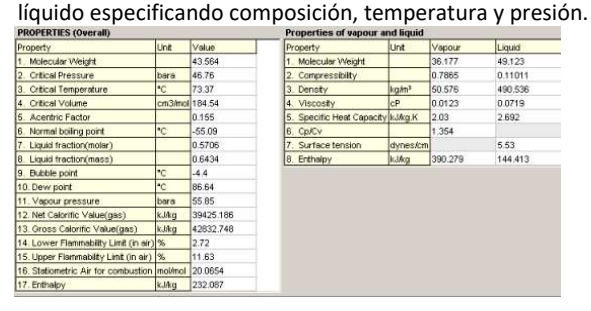

- El cálculo de ruptura del tubo incluye el método riguroso de DIERS para todas las fases, lo que permite un flujo que vaporiza o condensación retrógrada.
- El cálculo de alivio resultante de incendios modela un recipiente a presión y equipo. Incluye métodos estándar API512 y un modelo de transferencia de calor más detallado.
- El método de Beggs Brill (2 fases) permite todas las inclinaciones de tuberías.
- Ver el perfil de presión de las tuberías en un gráfico.

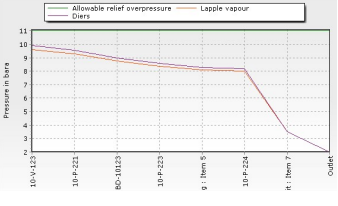

- Base de datos API526 provista para selección de válvulas.
- La selección inteligente de la configuración incluye disposiciones alternativas para minimizar el área de exceso.
- Tiene cálculo riguroso de la instalación de la tubería (desde la entrada hasta colector) igual que para discos de ruptura.
- Puedes hacer hojas de datos en API o en formato personalizado.
- Datos del componente del usuario, que dependen de temperatura pueden calibrarse con datos conocidos.

Los datos conocidos y predichos<sup>-41</sup> se presentan en un gráfico para guiar al usuario y ayudar a prevenir el ingreso de datos

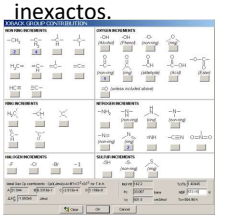

- 
- El método de contribución grupal de Joback se presenta en forma clara y esquemática.
- Cree tablas de datos de propiedades físicas para rangos de temperatura y presión, caminos de entalpía o entropía constante o caminos politrópicos.
- Cree diagramas de fase estándar o mapas completos de 3 fases.

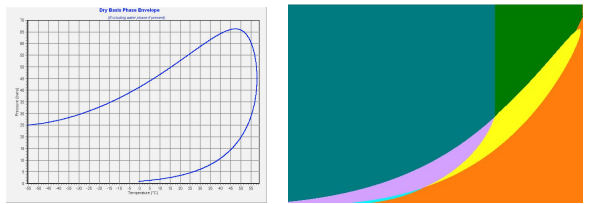